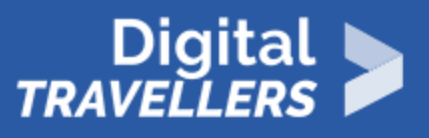

# **ACTIVITÉ - COMPRENDRE L'INDEXATION DES MOTEURS DE RECHERCHE**

ACCÈS À L'INFORMATION > 1.1 NAVIGUER, RECHERCHER ET FILTRER DES DONNÉES, DES INFORMATIONS ET DU CONTENU NUMÉRIQUES

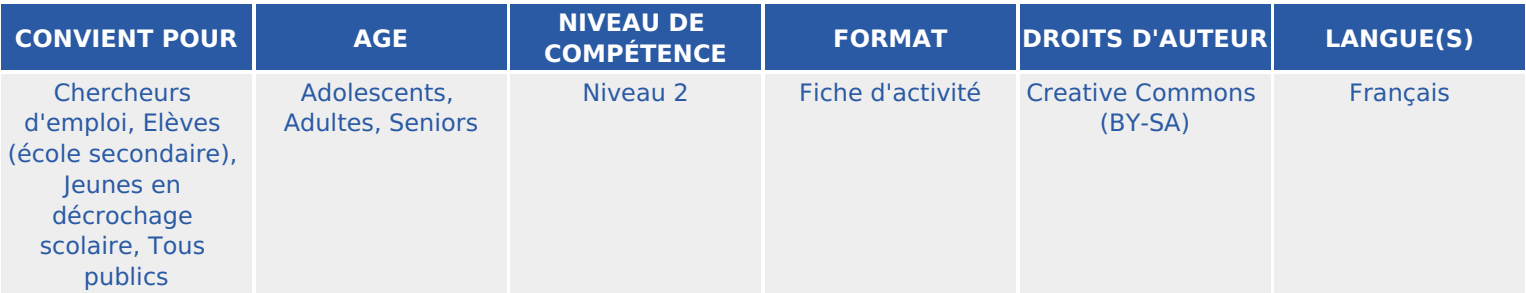

En réalisant un jeu de recherche d'informations, les participant.e.s saisiront grâce à cette activité comment faire une recherche simple et comment fonctionne le principe d'indexation des moteurs de recherche

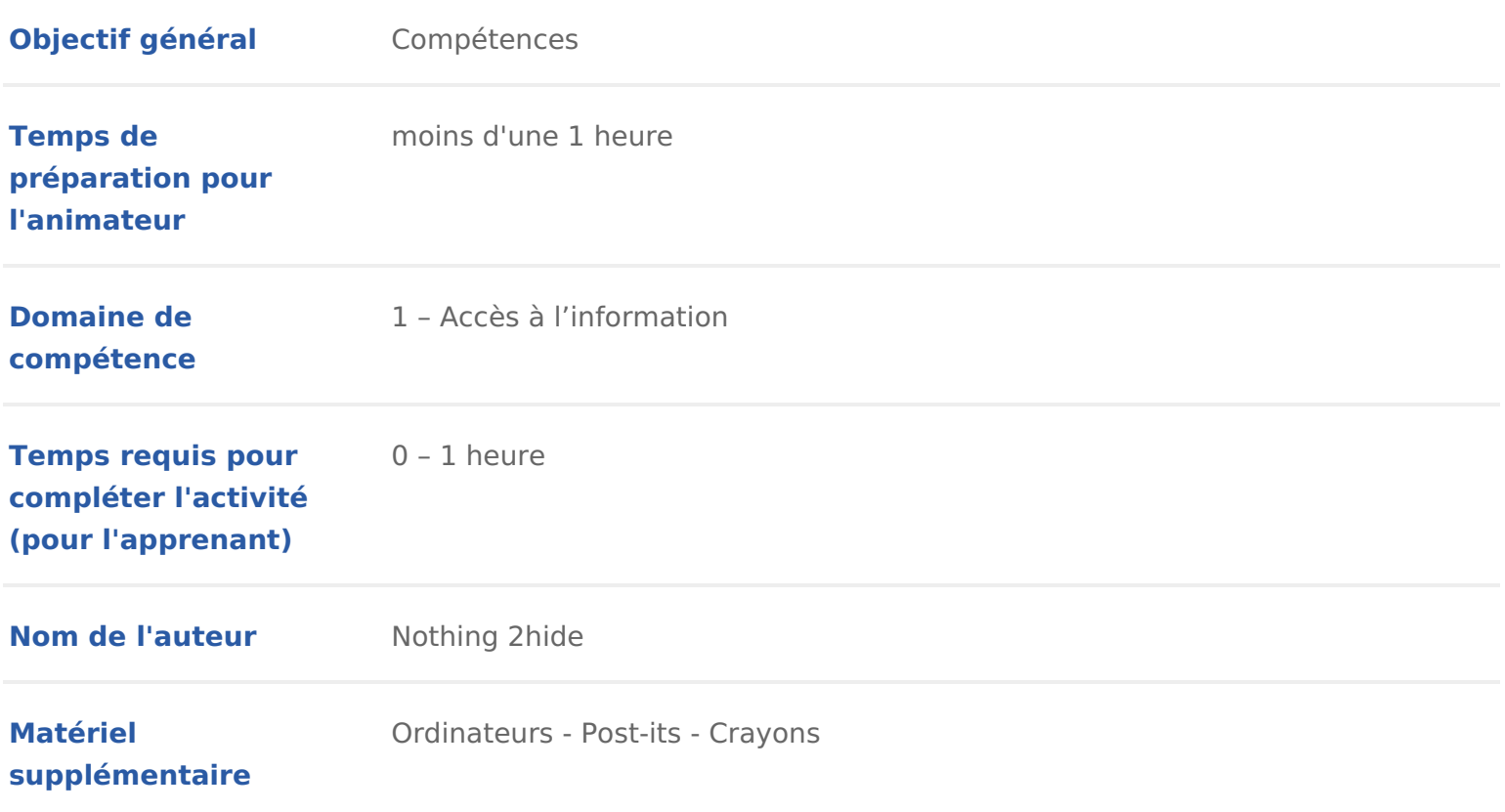

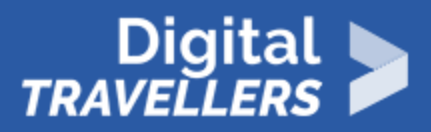

**Ressource originellement créée** Français

## DÉROULÉ

## 1 Introduction

Cet atelier permettra aux participant.e.s de comprendre ce qu est un moteur d fonctionnement.

Il s agira tout d abord de passer par une rapide phase de contextualisation et

Ensuite, tou.te.s les participant.e.s seront amené.e.s à participer à un petit j d information.

Conseil médiation :

Les participant.e.s naviguent eux-mêmes sur le web par groupe mais vous ête jeu proposé, et délivrer les définitions et le contexte indispensables à la com

Cette activité vous permet d aborder

- la différence entre moteur et navigateur de recherche
- le fonctionnement des moteurs de recherche (indexation)
- Les techniques pour faire une bonne recherche sur Internet
- éventuellement le fonctionnement des cookies

Pour en savoir plus sur ces sujets, nous vous conseillons de vo us crémémes aux [personnell](https://voyageursdunumerique.org/fiche/outil-donnees-personnelles-et-identite-numerique/)es *ba* recherche en ligne ».

# 2 Qu'est-ce qu'un moteur de recherche ?

Demander aux participant.e.s ce qu est un moteur de recherche. Si un tableau les mots-clés donnés. Ce peut être des expressions, ou même des noms, des i Google).

Il est régulier qu une confusion se fasse entre navigateur Internet et moteur d ensuite une définition pour chacun des deux items. :

Navigateur webc est un logiciel (ou application) que vous installez sur votre o permet d accéder à de naviguer (surfer) sur les sites web. C est grâce à lui q moteurs de recherche ainsi qu aux différents services offerts sur le web (stre etc.).

Microsoft Edge (anciennement Internet Explorer) est le navigateur déjà inclus Safari est le navigateur fétiche des utilisateurs Apple. Parmi les plus connus, Chrome, entre autres.

Moteur de recherche est un site web, un service accessible via votre navigate Google. Il y en a bien d autres, comme Bing, Qwant, DuckDuckGo, etc. Il perm ressources (articles de forums, images, vidéos, fichiers, etc) via une recherch recense les sites web dans un index. Lorsque vous effectuez une recherche, i a répertoriés en rapport avec cette recherche.

Conseil médiation :

Vous pouvez ici prendre un temps pour expliquer les différences entre les nav recherche les plus connus, en abordant la protection des données personnelle stigmatiser et de faire culpabiliser les participants.es qui utilisent Google pa leur permettre de faire un choix éclairé entre chacun d eux.

### 3 Course à l'information

Organiser un petit jeu dont I objectif est de comprendre le principe d un mote

Faire deux groupes. Demander aux participant.e.s de s installer par groupe de qui suit est un concours de vitesse. L un des groupes aura l interdiction d uti recherche, I autre passera par un moteur de recherche. Leur expliquer les cor groupes doivent commencer leur recherche en même temps.

Pour le premier groupe, les consignes sont les suivantes. Leur donner trois n lesquels ielles doivent aller. A partir de ces trois sites, ielles devront cherch posée, et la donner le plus vite possible. Leur demander d aller sur les trois

• L Equipbettps://www.lequipe.fr/

- · France Tv Sphottps://sport.francetvinfo.fr/
- · Eurosporhtttps://www.eurosport.fr/

Poser la question de à l animateur.rice est un exemple, libre à vous d en choisir u le souhaitez) :

Combien de titres de champion du monde détient Teddy Riner, et en quelle remportés ?

La réponse sera notée sur un bout de papier.

Pour le deuxième groupe, voici les consignes. Leur demander d aller sur un m exemple, Google. Comme pour le premier groupe, ielles doivent trouver le non du monde de Teddy Riner, et en quelles années. Les participant.e.s notent su réponse. Une fois les consignes expliquées, poser la question aux deux group

Lancer le chronomètre. Le premier groupe qui a fini le signalera, noter le tem les informations (préalablement cherchées et connues de l animateur.rice). S pour ajouter du piment, insister sur le fait que le but premier est d obtenir la

Normalement, le deuxième groupe, qui a eu recours à un moteur de recherche vite. Une fois que les deux groupes ont fini, donner la réponse, et les temps d

Il est possible de refaire le même jeu avec une autre question toujours liée a groupes : celui qui faisait sa recherche via les magazines en ligne le fait mai recherche et celui qui utilisait un moteur fera sa recherche directement sur le Exemple de question :

Citez le nom de 5 joueuse de l équipe de hand féminine qui a remporté la 2018.

# 4 Conclusion

Analyser avec les participant.e.s I objectif de cet exercice. Leur expliquer le recherche.

Ce qu a fait le premier groupe, c est aller chercher l information sur plusieurs

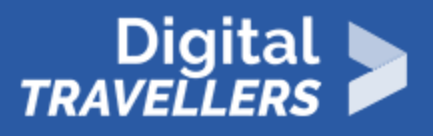

c'est ce que fait le moteur de recherche. Le moteur de recherche recense un ensemble de sites Internet, qu'il classe dans son index. Lorsque vous effectuez une recherche via un moteur de recherche, celui-ci va aller chercher dans son index toutes les occurrences. Il vous donne ensuite l'ensemble des résultats qu'il a trouvés, et les classe, par pertinence.

Ici, l'exemple était simple. La réponse était facile à trouver. Pour un travail plus approfondi, rechercher sur chaque site serait bien trop fastidieux. En bref, les moteurs de recherche vous font gagner du temps en allant trouver tous les résultats qu'ielles jugent pertinents parmi des images, vidéos, et pages web en tout genre. Comme si des millions de personnes allaient chercher dans tous les recoins d'Internet pour chercher les informations, qu'elle classent ensuite, par pertinence.

Enfin, le contenu trouvé n'est pas dans le moteur de recherche. Il est sur un site Internet. Et ce moteur de recherche ne fait que renvoyer des liens.